Java : Java Java PDF

https://www.100test.com/kao\_ti2020/644/2021\_2022\_Java\_E5\_AE\_ 9E\_E8\_B7\_B5\_c104\_644679.htm java.lang.reflect  $JDK 1.3$   $JDK 1.3$ 

 $\frac{1}{2}$ 

Facade Bridge Interceptor Decorator Proxy Adapter

Proxy Proxy "stub" " surrogate" 际执行工作的其他对象。远程方法调用(RMI)利用 Proxy 模  $JVM$ JavaBeans EJB Proxy JAX-RPC Web Proxy

 $\mathop{\rm stub}\nolimits$  $\mathop{\rm stub}\nolimits$ 

## RMI EJB JAX-RPC

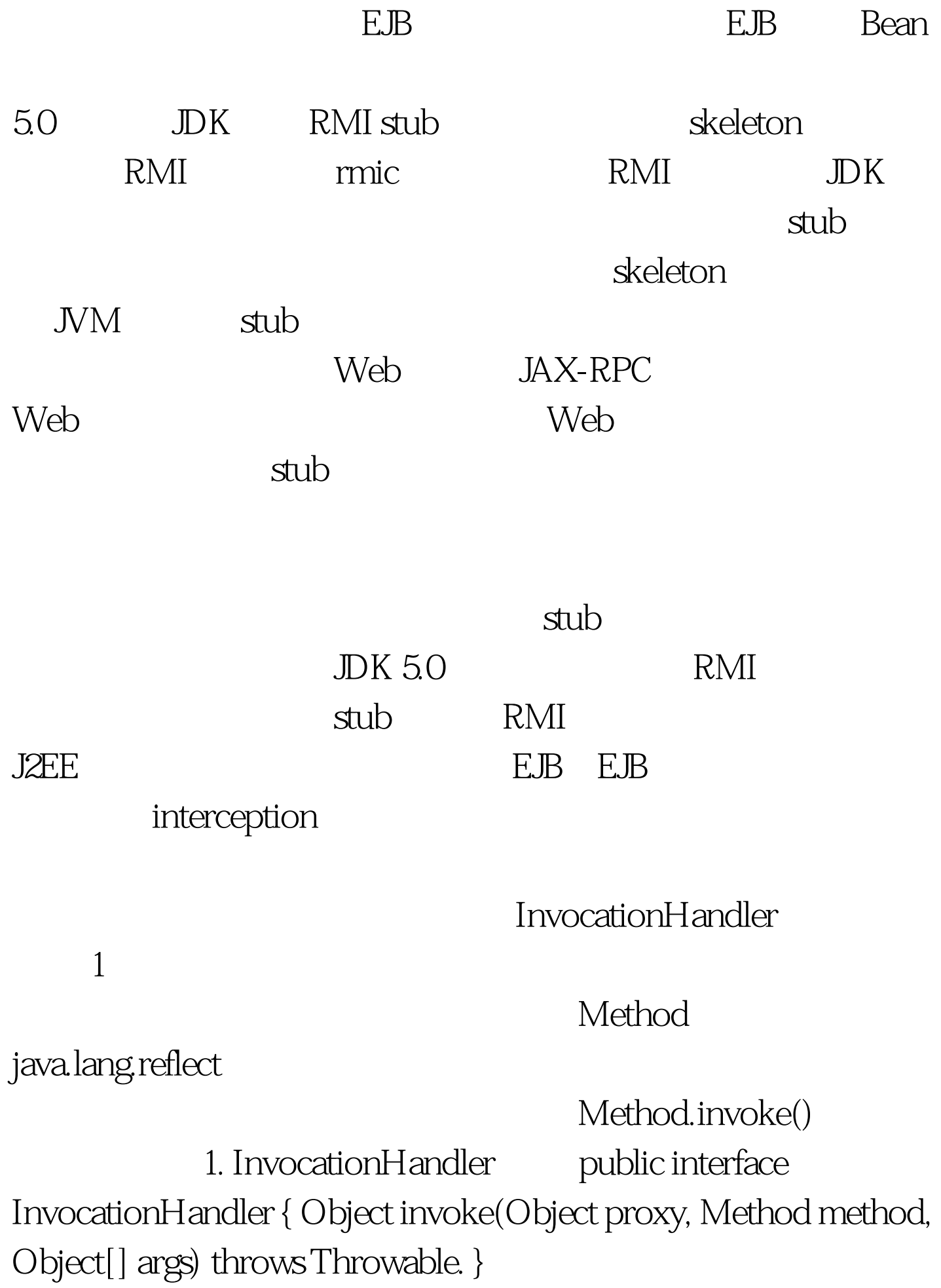

 $2$ Set Set Chject Set 2. Set public class SetProxyFactory { public static Set getSetProxy(final Set s) { return (Set) Proxy.newProxyInstance (s.getClass().getClassLoader(), new Class[] { Set.class }, new InvocationHandler() { public Object invoke(Object proxy, Method method, Object[] args) throws Throwable { return method.invoke(s, args). } }). } } SetProxyFactory getSetProxy() set  $Set$ 

SetProxyFactory  $\mathsf{Set}$ 

 $\operatorname{Set}$ 

100Test  $\frac{1000}{1000}$ www.100test.com